# **Министерство науки и высшего образования РФ**

# **ФГБОУ ВО Уральский государственный лесотехнический университет**

# **Инженерно-технический институт**

*Кафедра транспорта и дорожного строительства*

# **Рабочая программа дисциплины**

включая фонд оценочных средств и методические указания для самостоятельной работы обучающихся

# **Б1.В.07 – АВТОМАТИЗИРОВАННОЕ ПРОЕКТИРОВАНИЕ ДОРОГ**

Направление подготовки 08.03.01 Строительство Направленность (профиль) – "Автомобильные дороги" Квалификация – бакалавр Количество зачётных единиц (часов) – 8 (288)

г. Екатеринбург, 2023

Разработчик: к.т.н., доцент А.А. Чижов/

Рабочая программа утверждена на заседании кафедры транспорта и дорожного строительства (протокол № 7 от «01» февраля 2023 года).

Зав. кафедрой С.А. Чудинов/

Рабочая программа рекомендована к использованию в учебном процессе методической комиссией инженерно-технического института (протокол № 6 от «02» февраля 2023 года).

Председатель методической комиссии ИТІ А.А. Чижов/

Рабочая программа утверждена директором инженерно-технического института

Директор ИТИ lle /Е.Е. Шишкина/

«03» февраля 2023 года

# *Оглавление.*

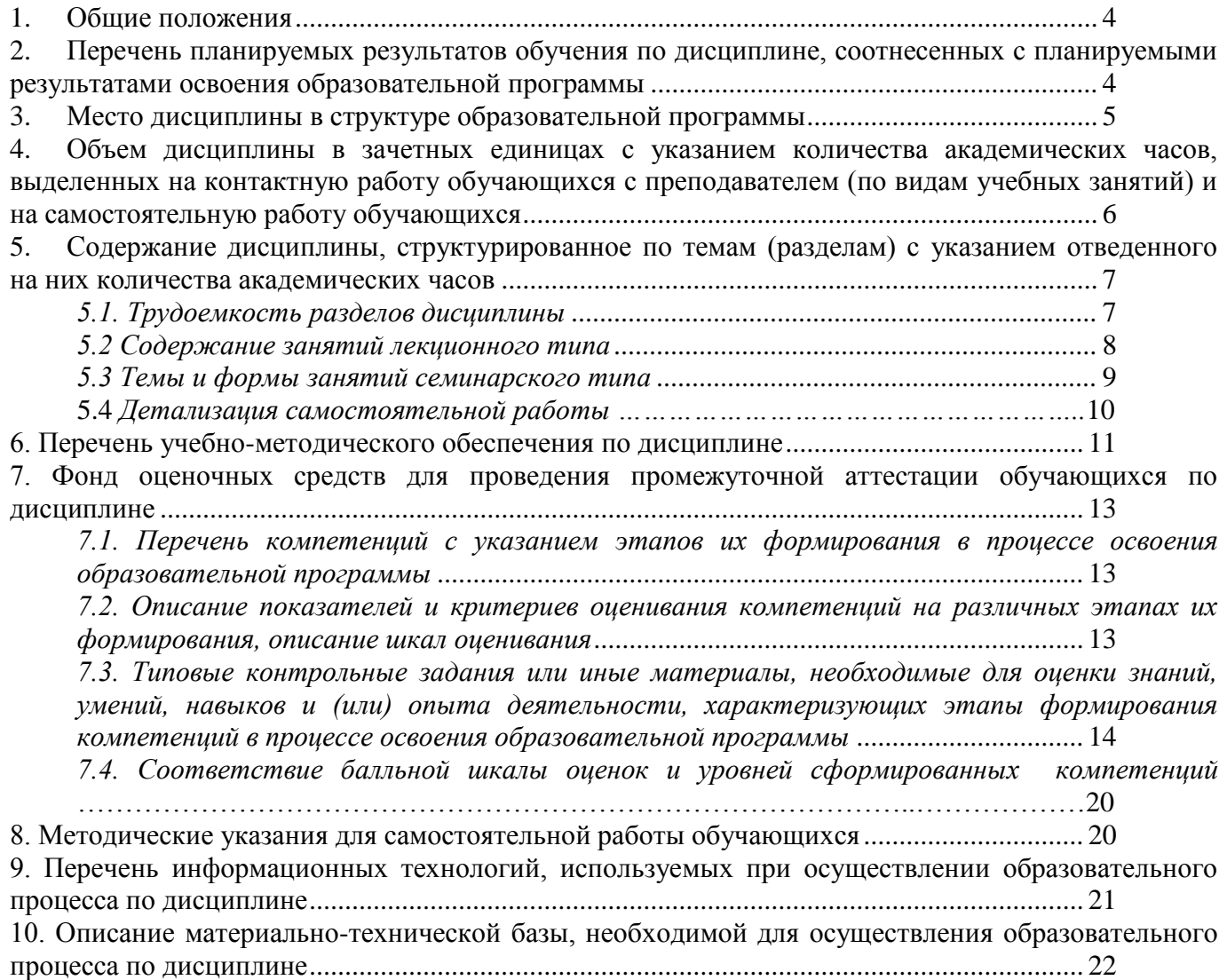

#### **1. Общие положения**

<span id="page-3-0"></span>Дисциплина «Автоматизированное проектирование дорог» относится к блоку Б1 учебного плана, входящего в состав образовательной программы высшего образования 08.03.01– Строительство (профиль – Автомобильные дороги).

Нормативно-методической базой для разработки рабочей программы учебной дисциплины «Автоматизированное проектирование дорог» являются:

 Федеральный закон «Об образовании в Российской Федерации», утвержденный приказом Минобрнауки РФ № 273-ФЗ от 29.12.2012;

– Приказ Минобрнауки России № 301 от 05.04.2017 г. «Об утверждении порядка организации и осуществления образовательной деятельности по образовательным программам высшего образования - программам бакалавриата, программам специалитета, программам магистратуры»;

 Приказ Минтруда России № 264н от 30.05.2016 г. «Об утверждении профессионального стандарта 10.004 «Специалист в области оценки качества и экспертизы для градостроительной деятельности»;

 Приказ Минтруда России№ 841н от 25.12.2018 г.«Об утверждении профессионального стандарта10.002 «Специалист в области инженерно-геодезических изысканий»;

 Приказ Минтруда России №1167н от 28.12.2015 г. «Об утверждении профессионального стандарта10.003 «Специалист в области инженерно-технического проектирования для градостроительной деятельности»;

 Приказ Минтруда России № 504н от 18.07.2019 г. «Об утверждении профессионального стандарта16.033 «Специалист в области планово-экономического обеспечения строительного производства»;

– Приказ Минтруда России № 943н от 27.11.2014 г. «Об утверждении профессионального стандарта16.032 «Специалист в области производственно-технического и технологического обеспечения строительного производства»;

 Приказ Минтруда России № 599н от 09.09.2020 г. «Об утверждении профессионального стандарта10.005 «Специалист по благоустройству и озеленению территорий и объектов»;

 Приказ Минтруда России№ 516н от 26.06.2017 г. «Об утверждении профессионального стандарта 16.025 «Организатор строительного производства», утвержденного приказом Минтруда России;

 Федеральный государственный образовательный стандарт высшего образования (ФГОС ВО) по направлению подготовки 08.03.01 «Строительство» (уровень бакалавриат), утвержденный приказом Министерства образования и науки РФ № 481от 31.05.2017;

 Учебные планы образовательной программы высшего образования направления 08.03.01 – Строительство (профиль – Автомобильные дороги), подготовки бакалавров по очной и очно-заочной формам обучения, одобренные Ученым советом УГЛТУ (протокол №3 от 16.03.2023).

Обучение по образовательной программе 08.03.01 – Строительство (профиль – Автомобильные дороги) осуществляется на русском языке.

#### <span id="page-3-1"></span>**2. Перечень планируемых результатов обучения по дисциплине, соотнесенных с планируемыми результатами освоения образовательной программы**

Планируемыми результатами обучения по дисциплине являются знания, умения, владения и/или опыт деятельности, характеризующие этапы/уровни формирования компетенций и обеспечивающие достижение планируемых результатов освоения образовательной программы в целом.

**Цель дисциплины** – формирование теоретических знаний и практических навыков использования систем автоматизированного проектирования при проектировании автомобильных дорог.

Задачи дисциплины:

- изучения опыта применения систем автоматизированного проектирования (САПР) в области проектирования автомобильных дорог; основных понятий, элементов, характеристик техниче-

ских средств систем автоматизированного проектирования автомобильных дорог; технологии проектно-изыскательских работ, принципов оптимизации и моделирования при проектировании автомобильных дорог;

- формирование умений применять САПР в области проектирования автомобильных дорог, проектирования плана трассы дороги, продольного и поперечных профилей, проводить техникоэкономическое обоснование проектных решений;

- формирование навыков получения, хранения, переработки информации, подсчета объемов земляных работ, расчета оптимальной конструкции дорожной одежды нежесткого типа, расчета малых искусственных сооружений, работы с программным комплексом как средством управления информацией в области проектирования автомобильных дорог.

### **Процесс изучения дисциплины направлен на формирование следующих профессиональных компетенций:**

**ПК-2** Способен выполнять работы по проектированию автомобильных дорог.

#### **В результате изучения дисциплины обучающийся должен: знать:**

- принципиальные основы автоматизированного проектирования автомобильных дорог;
- технологию проектирования автомобильных дорог с использованием программного комплекса;
- основные правила разработки, оформления и чтения проектной документации и рабочих чертежей.

## **уметь:**

- составлять цифровую модель местности;
- проектировать план трассы автомобильных дорог;
- проектировать геологический профиль;
- проектировать дорожную одежду;
- проектировать продольный профиль;
- проектировать поперечный профиль;
- проводить оценку проектного решения;
- проектировать экологические мероприятия.

**владеть:**

- работой на ПЭВМ с использованием прикладного программного обеспечения по автоматизированному проектированию автомобильных дорог;
- работой в текстовых редакторах и редакторах электронных таблиц;
- самостоятельной работой с учебной, научно-технической литературой, электронным каталогом.

### **3. Место дисциплины в структуре образовательной программы**

<span id="page-4-0"></span>Данная учебная дисциплина относится к обязательной части, что означает формирование в процессе обучения у обучающихся основных профессиональных знаний и компетенций в рамках выбранного профиля.

Освоение данной дисциплины является необходимой основой для последующего изучения дисциплин ОПОП и сдаче государственного экзамена.

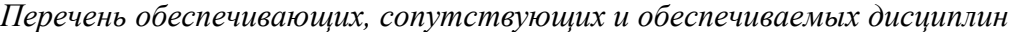

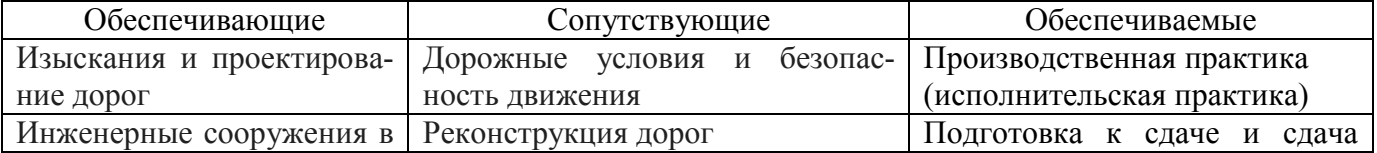

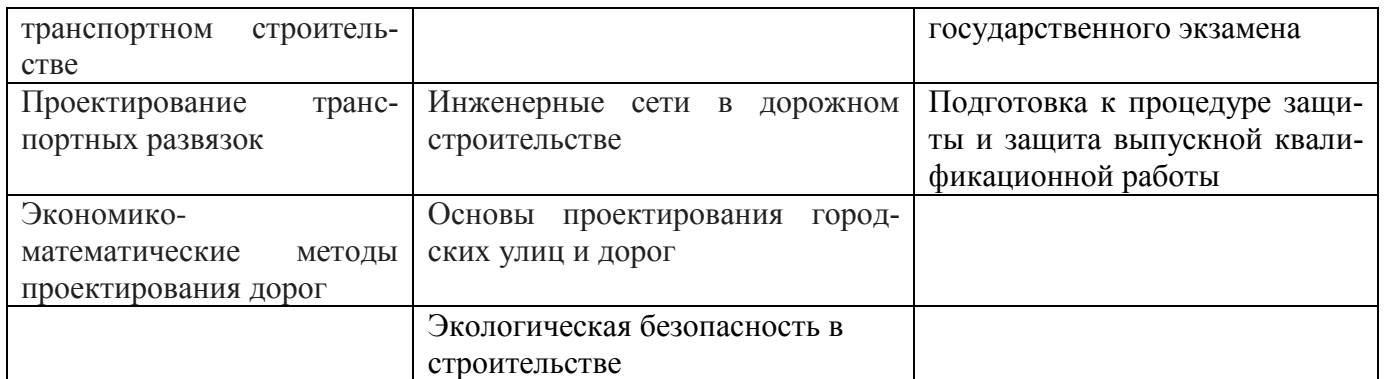

Указанные связи дисциплины дают обучающемуся системное представление о комплексе изучаемых дисциплин в соответствии с ФГОС ВО, что обеспечивает требуемый теоретический уровень и практическую направленность в системе обучения и будущей деятельности выпускника.

## <span id="page-5-0"></span>**4. Объем дисциплины в зачетных единицах с указанием количества академических часов, выделенных на контактную работу обучающихся с преподавателем (по видам учебных занятий) и на самостоятельную работу обучающихся**

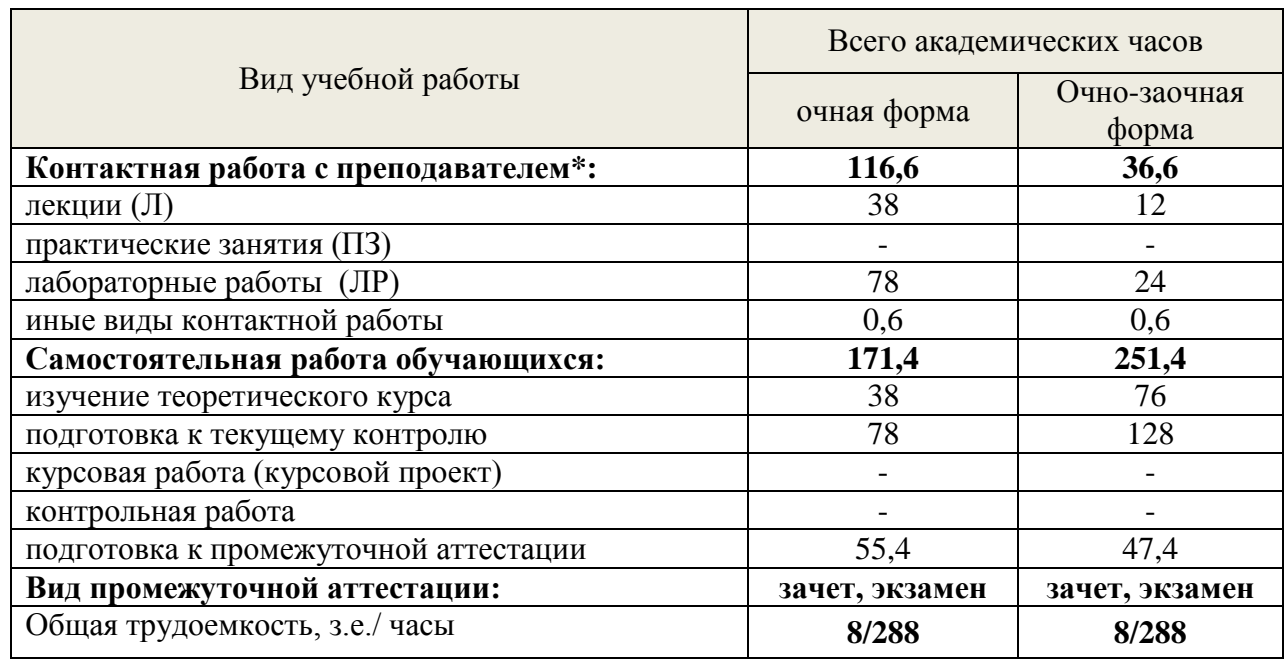

Общая трудоемкость дисциплины

\*Контактная работа обучающихся с преподавателем, в том числе с применением дистанционных образовательных технологий, включает занятия лекционного типа, и (или) занятия семинарского типа, лабораторные занятия, и (или) групповые консультации, и (или) индивидуальную работу обучающегося с преподавателем, а также аттестационные испытания промежуточной аттестации. Контактная работа может включать иные виды учебной деятельности, предусматривающие групповую и индивидуальную работу обучающихся с преподавателем. Часы контактной работы определяются Положением об организации и проведении контактной работы при реализации образовательных программ высшего образования, утвержденным Ученым советом УГЛТУ от 25 февраля 2020 года.*.*

## <span id="page-6-0"></span>**5. Содержание дисциплины, структурированное по темам (разделам) с указанием отведенного на них количества академических часов**

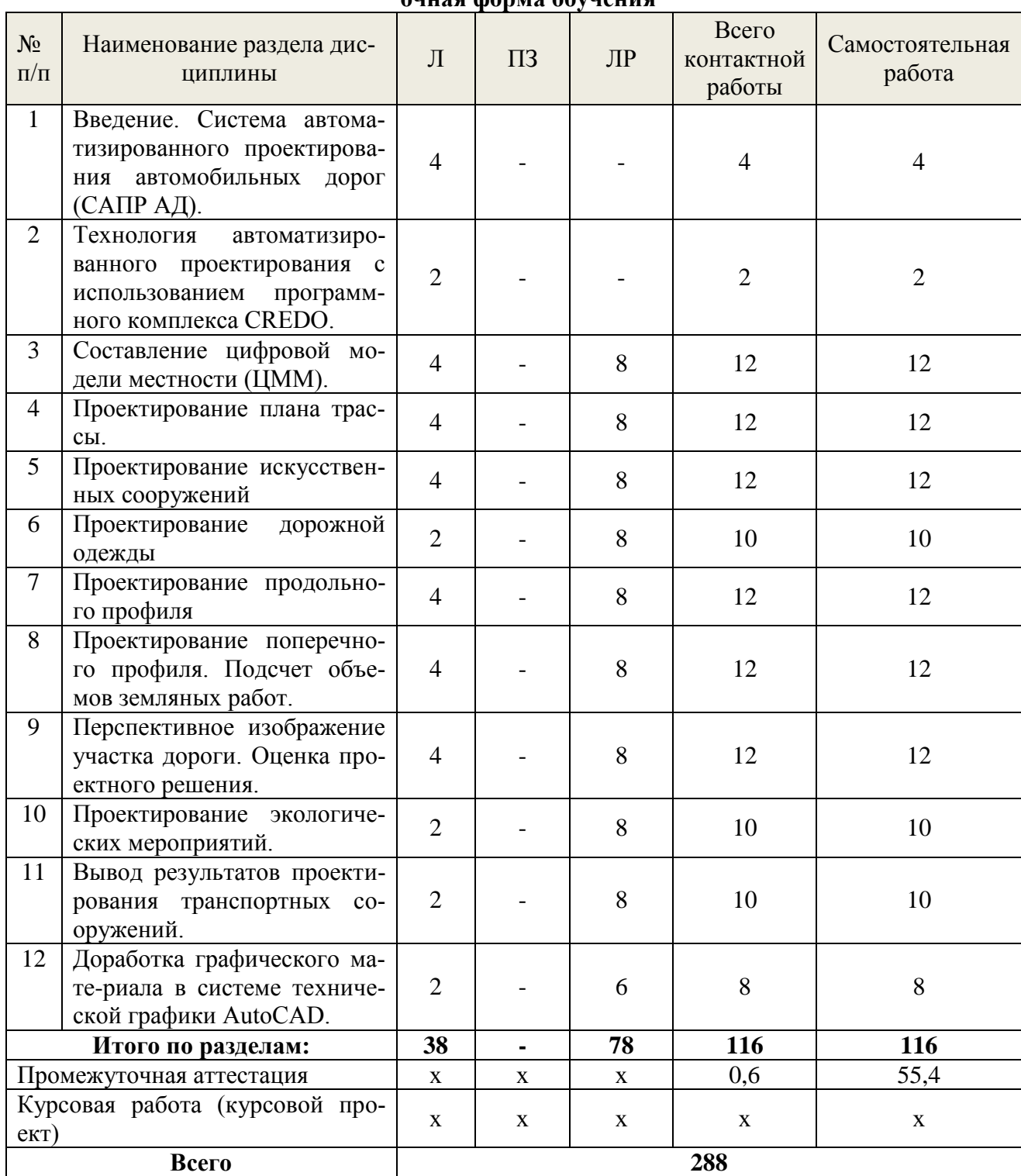

<span id="page-6-1"></span>**5.1. Трудоемкость разделов дисциплины очная форма обучения**

## **Очно-заочная форма обучения**

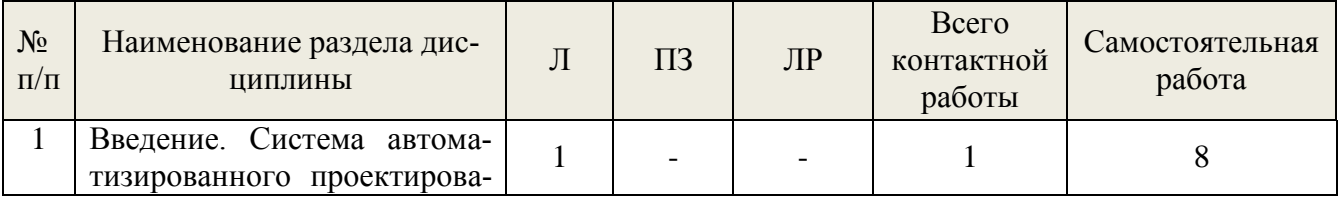

7

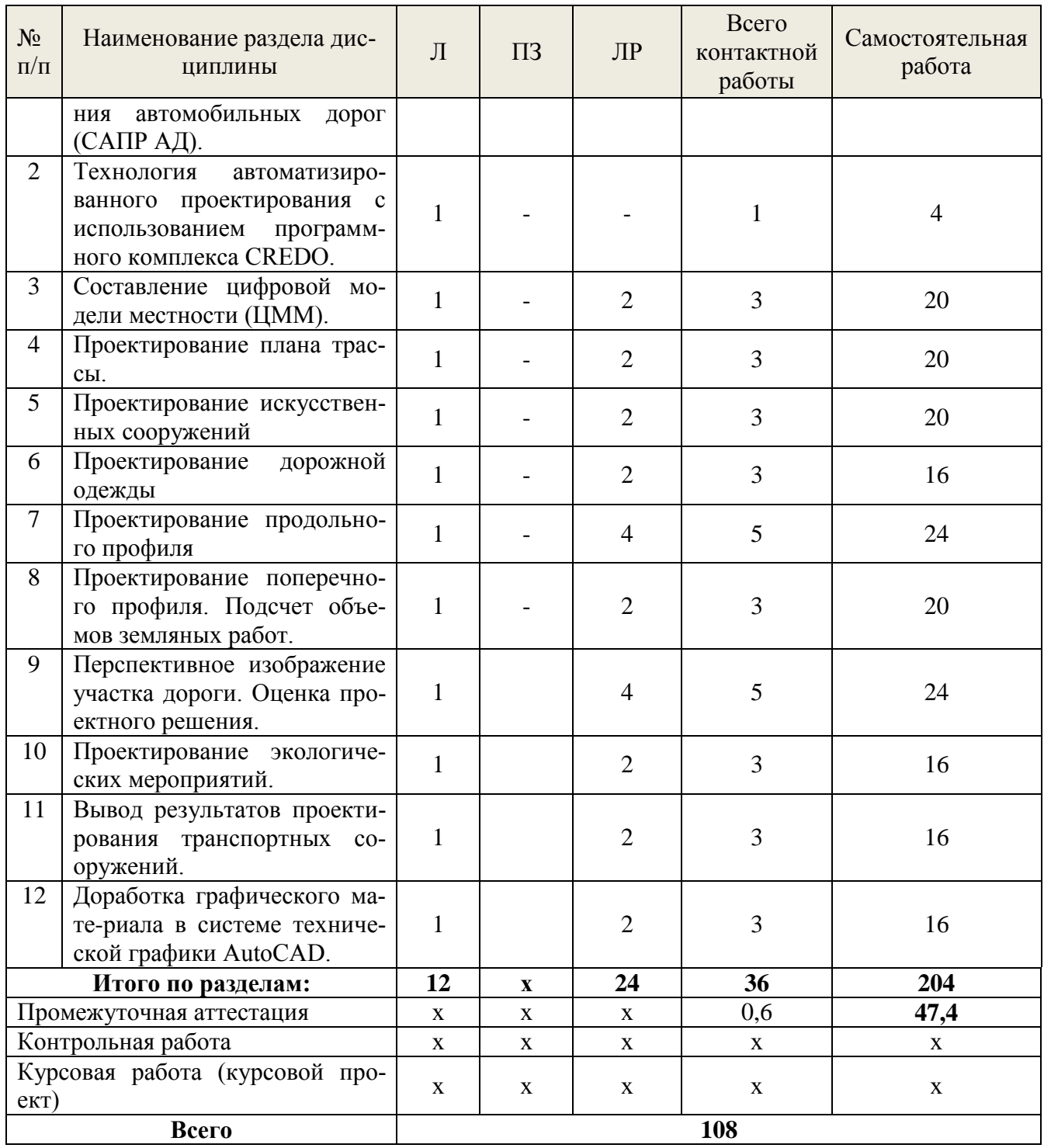

#### **5.2 Содержание занятий лекционного типа**

#### <span id="page-7-0"></span>*Тема 1.* **Введение. Система автоматизированного проектирования автомобильных дорог (САПР АД).**

Цель и задачи дисциплины. Содержание и связь курса со смежными дисциплинами. Литература по курсу.

Назначение и основные элементы САПР АД. Средства обеспечения САПР АД. Эффективность использования САПР АД. Общая характеристика программного комплекса CREDO. Структура программного комплекса CREDO. Интерфейс CREDO. Функции и виды курсора. Активизация действий.

### *Тема 2.* **Технология автоматизированного проектирования с использованием программного комплекса CREDO.**

Стадии автоматизированного проектирования АД. Последовательность автоматизированного проектирования АД.

### *Тема* **3: Составление цифровой модели местности (ЦММ).**

Виды ЦММ. Источники данных для построения ЦММ. Последовательность работ при составлении ЦММ.

#### *Тема* **4: Проектирование плана трассы.**

Принципы проложения трассы дороги. Проектирование плана трассы в подсистеме CREDO TER. Проектирование плана трассы в подсистеме CREDO PRO. Проектирование плана трассы в подсистеме CREDO LIN.

#### *Тема* **5: Проектирование искусственных сооружений.**

Параметры искусственных сооружений.

#### *Тема* **6: Проектирование дорожной одежды.**

Алгоритм программы расчета оптимальной дорожной одежды нежесткого типа. Расчет оптимальной дорожной одежды нежесткого типа. Расчет дорожной одежды на морозоустойчивость. Расчет параметров нестандартных транспортных средств. Поперечное выравнивание. Конструкция проектируемой дорожной одежды.

## *Тема* **7: Проектирование продольного профиля.**

Принципы проектирования продольного профиля. Алгоритм программы проектирования оптимального продольного профиля. Автоматизированное проектирование продольного профиля в режиме оптимизации. Проектирование продольного профиля способом сплайн-интерполяция опорных точек.

#### *Тема* **8: Проектирование поперечного профиля. Подсчет объемов земляных работ.**

Назначение параметров откосов насыпей и выемок. Расчет продольного водоотвода и корректировка кюветов.

Схемы расчета объемов земляных работ. Расчет объемов земляных работ.

### *Тема* **9: Перспективное изображение участка дороги. Оценка проектного решения.**

Перспективное изображение в статическом режиме. Перспективное изображение в режиме движения. Показатели, используемые при оценке проектного решения. Моделирование работы дороги. Результаты оценки проектного решения.

### *Тема* **10: Проектирование экологических мероприятий.**

Методики определения загрязнения атмосферного воздуха. Расчет загрязнения атмосферного воздуха, почв, поверхностных вод. Расчет уровня транспортного шума. Схемы экологических мероприятий. Анализ результатов расчета.

## *Тема* **11: Вывод результатов проектирования транспортных сооружений.**

Ведомости. Чертежи. Импорт графического материала в универсальные системы технический графики (AutoCAD).

### *Тема* **12: Доработка графического материала в системе технической графики AutoCAD.**

Графические обозначения на чертежах автомобильных дорог. Создание чертежа плана трассы автомобильной дороги. Создание чертежей продольного профиля. Создание чертежей поперечных профилей. Создание графика попикетного распределения земляных масс.

#### **5.3 Темы и формы занятий семинарского типа**

<span id="page-8-0"></span>Учебным планом по дисциплине предусмотрены лабораторные занятия.

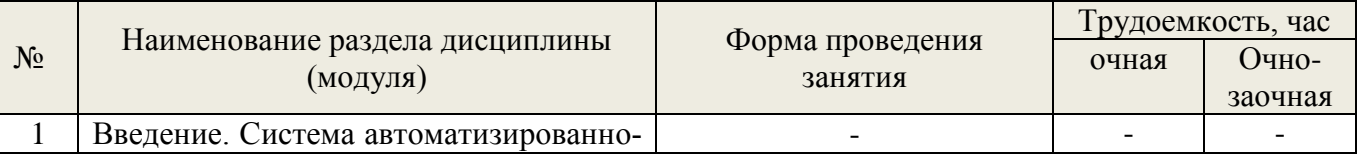

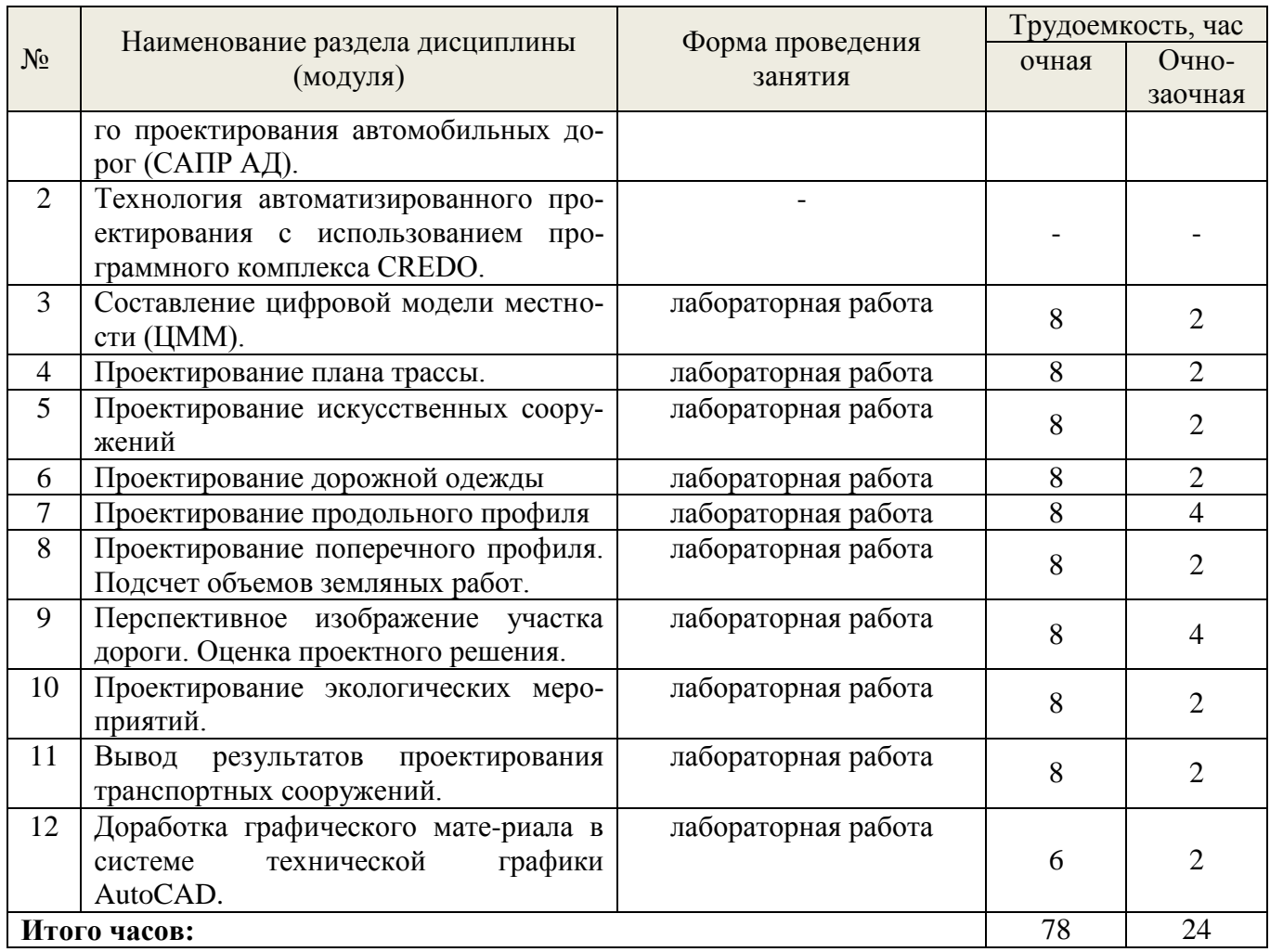

# **5.4 Детализация самостоятельной работы**

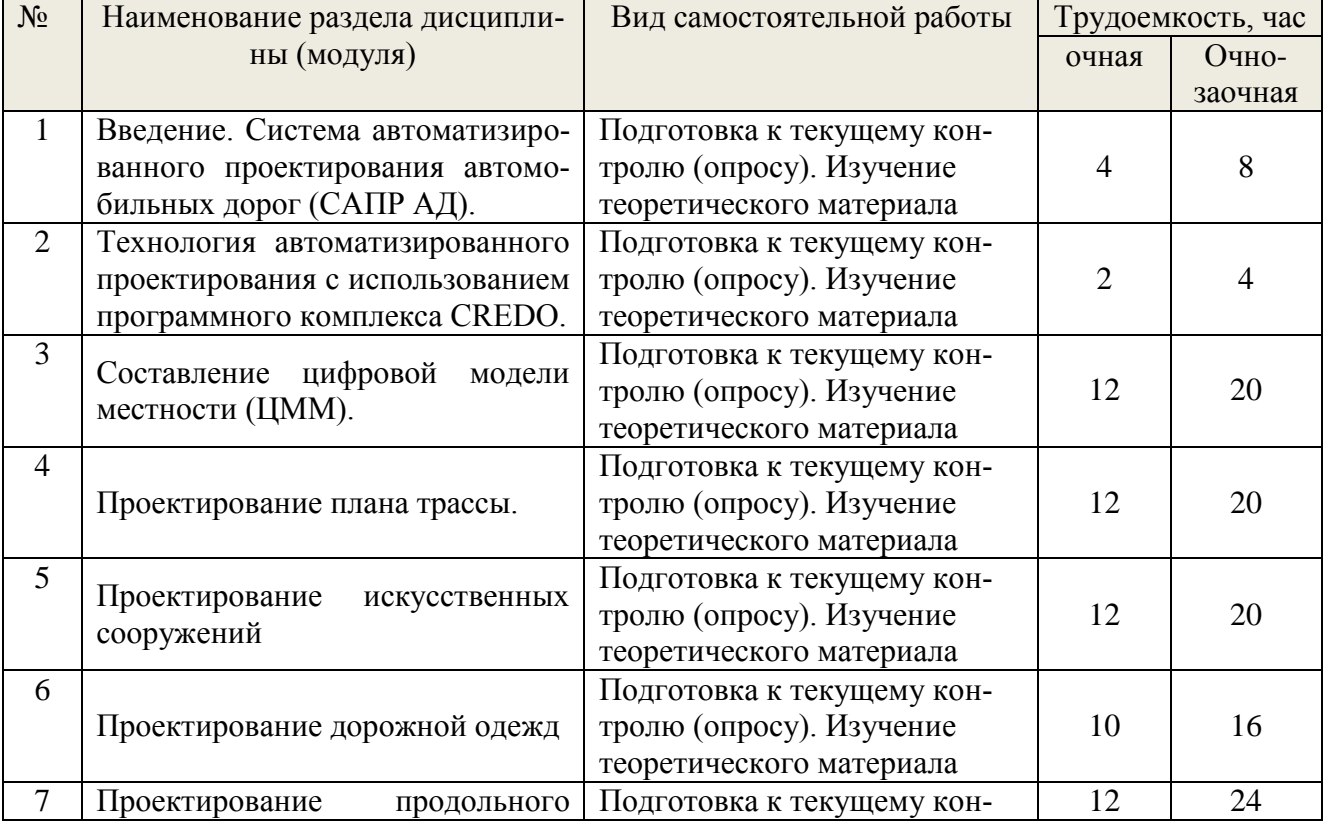

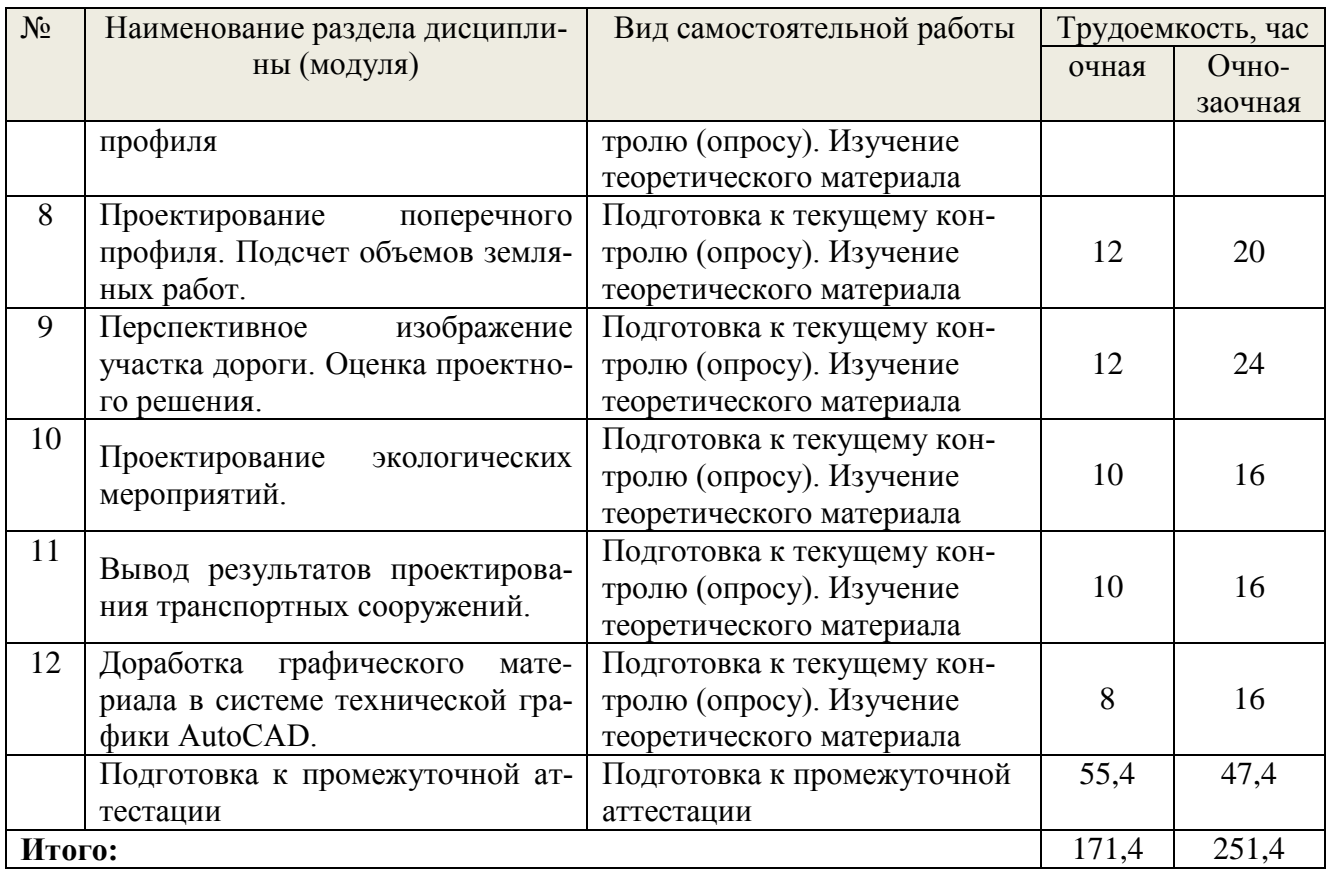

## **6. Перечень учебно-методического обеспечения по дисциплине Основная и дополнительная литература**

<span id="page-10-0"></span>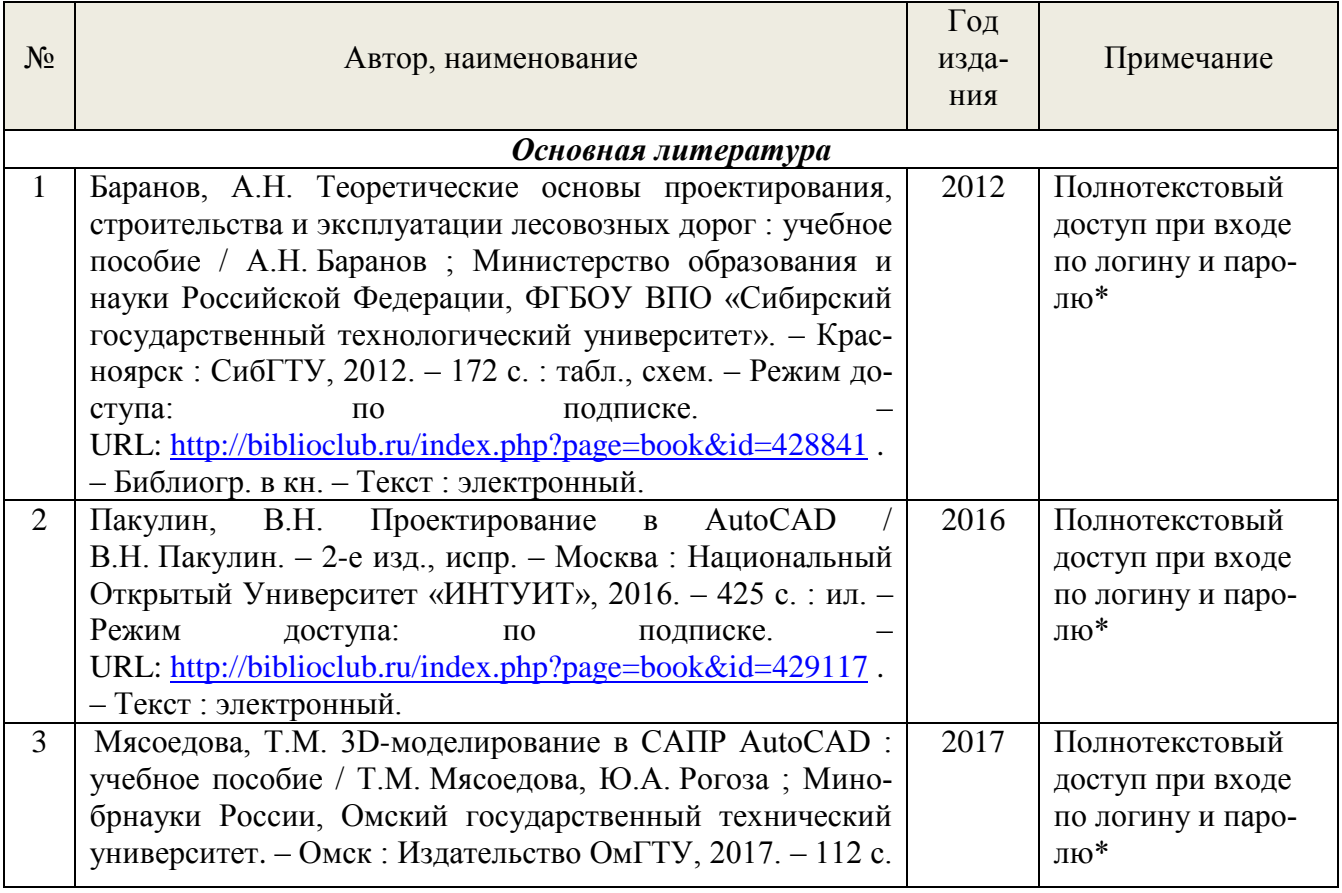

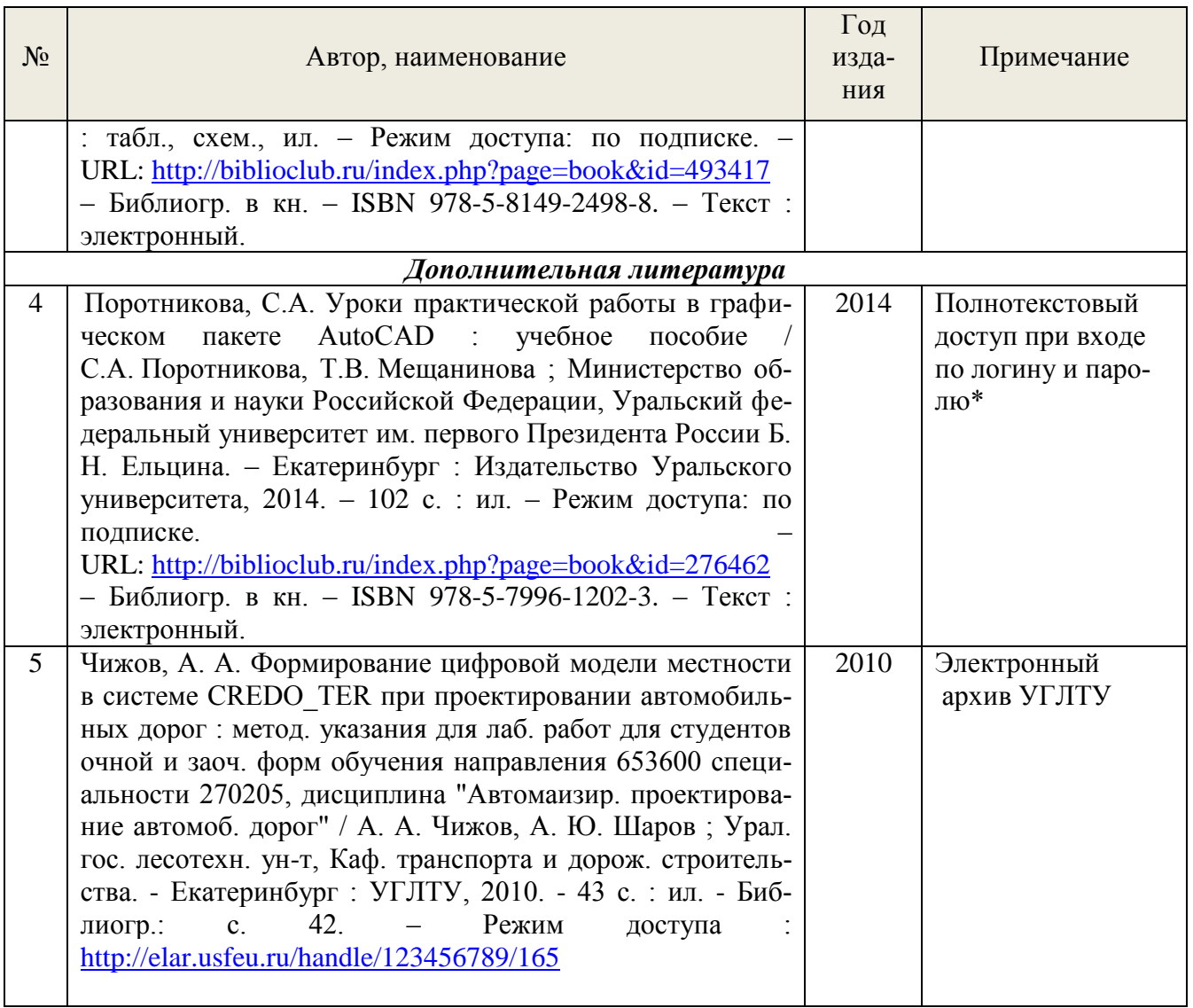

\*- прежде чем пройти по ссылке, необходимо войти в систему

Функционирование электронной информационно-образовательной среды обеспечивается соответствующими средствами информационно-коммуникационных технологий.

## **Электронные библиотечные системы**

Каждый обучающийся обеспечен доступом к электронной библиотечной системе УГЛТУ [\(http://lib.usfeu.ru/\)](http://lib.usfeu.ru/), ЭБС Издательства Лань [http://e.lanbook.com/,](http://e.lanbook.com/) ЭБС Университетская библиотека онлайн [http://biblioclub.ru/,](http://biblioclub.ru/) содержащих издания по основным изучаемым дисциплинам и сформированных по согласованию с правообладателями учебной и учебно-методической литературы.

### **Справочные и информационные системы***.*

- 1. Справочно-правовая система «Консультант Плюс». Режим доступа: для авториз. пользователей.
- 2. Информационно-правовой портал Гарант. Режим доступа: <http://www.garant.ru/>
- 3. База данных Scopus компании ElsevierB.V[.https://www.scopus.com/](https://www.scopus.com/)

### **Профессиональные базы данных***.*

1.Электронный фонд правовой и нормативно-технической документации «Техэксперт». Свободный доступ.<http://docs.cntd.ru/>

2. Реестр новых и наилучших технологий, материалов и технологических решений повторного применения. Свободный доступ.<https://rnnt.ru/technologies/>

#### **Нормативно-правовые акты***.*

- 1. ГОСТ Р 21.701-2013. СПДС. Правила выполнения рабочей документации автомобильных дорог;
- 2. ГОСТ Р 21.207-2013. СПДС. Условные графические обозначения на чертежах автомобильных дорог.
- 3. СП 34.13330.2012 Автомобильные дороги
- 4. СП 78.13330.2012 Автомобильные дороги

#### <span id="page-12-0"></span>**7. Фонд оценочных средств для проведения промежуточной аттестации обучающихся по дисциплине**

<span id="page-12-1"></span>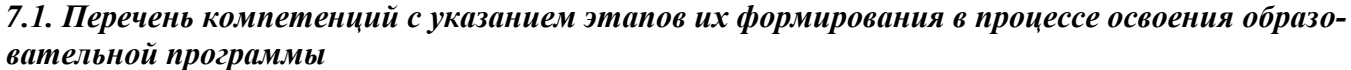

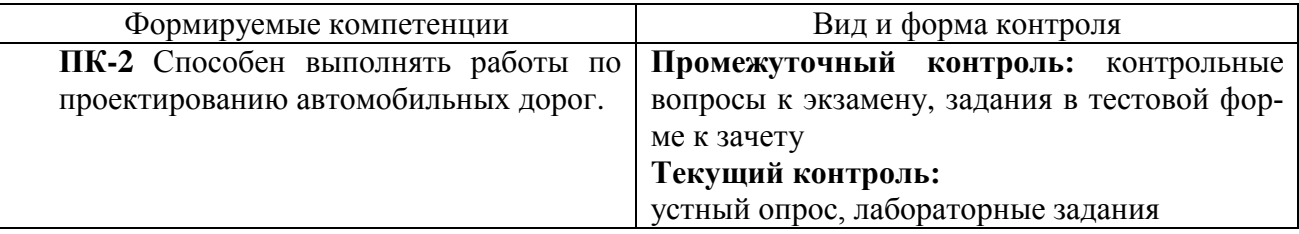

#### <span id="page-12-2"></span>*7.2. Описание показателей и критериев оценивания компетенций на различных этапах их формирования, описание шкал оценивания*

**Критерии оценивания устного ответа на контрольные вопросы к экзамену (промежуточный контроль формирования компетенций ПК-2)**

*отлично* - дан полный, развернутый ответ на поставленный вопрос, показана совокупность осознанных знаний об объекте, доказательно раскрыты основные положения темы; в ответе прослеживается четкая структура, логическая последовательность, отражающая сущность раскрываемых понятий, теорий, явлений. Знание об объекте демонстрируется на фоне понимания его в системе данной науки и междисциплинарных связей. Ответ изложен литературным языком в терминах науки, показана способность быстро реагировать на уточняющие вопросы;

*хорошо* - дан полный, развернутый ответ на поставленный вопрос, показано умение выделить существенные и несущественные признаки, причинно-следственные связи. Ответ четко структурирован, логичен, изложен в терминах науки. Однако допущены незначительные ошибки или недочеты, исправленные обучающимся с помощью «наводящих» вопросов;

*удовлетворительно*- дан неполный ответ, логика и последовательность изложения имеют существенные нарушения. Допущены грубые ошибки при определении сущности раскрываемых понятий, теорий, явлений, вследствие непонимания обучающимся их существенных и несущественных признаков и связей. В ответе отсутствуют выводы. Умение раскрыть конкретные проявления обобщенных знаний не показано. Речевое оформление требует поправок, коррекции;

*неудовлетворительно* - обучающийся демонстрирует незнание теоретических основ предмета, не умеет делать аргументированные выводы и приводить примеры, показывает слабое владение монологической речью, не владеет терминологией, проявляет отсутствие логичности и последовательности изложения, делает ошибки, которые не может исправить, даже при коррекции преподавателем, отказывается отвечать на занятии.

### **Критерии оценивания выполнения заданий в тестовой форме на зачете (промежуточный контроль формирования компетенций ПК-2)**

По итогам выполнения тестовых заданий оценка производится по двухбалльной шкале. При правильных ответах на:

более 51% заданий – оценка *«зачтено»;* менее 51% - оценка *«не зачтено».*

### **Критерии оценивания устного опроса (текущий контроль формирования компетенций ПК-2):**

*отлично* - дан полный, развернутый ответ на поставленный вопрос. Ответ изложен литературным языком в терминах науки, показана способность быстро реагировать на уточняющие вопросы;

*хорошо* - дан полный, развернутый ответ на поставленный вопрос, показано умение выделить существенные и несущественные признаки, причинно-следственные связи. Однако допущены незначительные ошибки или недочеты, исправленные обучающимся с помощью «наводящих» вопросов;

*удовлетворительно* - дан неполный ответ, логика и последовательность изложения имеют существенные нарушения. Допущены грубые ошибки при определении сущности раскрываемых понятий, теорий, явлений, вследствие непонимания обучающимся их существенных и несущественных признаков и связей. Речевое оформление требует поправок, коррекции;

*неудовлетворительно* - обучающийся демонстрирует незнание теоретических основ предмета, не умеет делать аргументированные выводы и приводить примеры, показывает слабое владение монологической речью, не владеет терминологией, проявляет отсутствие логичности и последовательности изложения, делает ошибки, которые не может исправить, даже при коррекции преподавателем, отказывается отвечать на занятии.

### **Критерии оценивания лабораторных заданий (текущий контроль формирования компетенций ПК-2):**

*отлично:* выполнены все задания, обучающийся четко и без ошибок ответил на все контрольные вопросы.

*хорошо:* выполнены все задания, обучающийся без с небольшими ошибками ответил на все контрольные вопросы.

*удовлетворительно:* выполнены все задания с замечаниями, обучающийся ответил на все контрольные вопросы с замечаниями.

*неудовлетворительно:* обучающийся не выполнил или выполнил неправильно задания, ответил на контрольные вопросы с ошибками или не ответил на конкретные вопросы.

## <span id="page-13-0"></span>*7.3. Типовые контрольные задания или иные материалы, необходимые для оценки знаний, умений, навыков и (или) опыта деятельности, характеризующих этапы формирования компетенций в процессе освоения образовательной программы*

### **Контрольные вопросы к экзамену (промежуточный контроль)**

- 1. Общесистемные принципы систем автоматизированного проектирования;
- 2. Средства обеспечения систем автоматизированного проектирования;
- 3. Технология автоматизированного проектирования автомобильных дорог с использованием программного комплекса CREDO;
- 4. Технология проектирования дорог с использованием САПР АД;
- 5. Эффективность использования САПР АД;
- 6. Структура программного комплекса;
- 7. Составление цифровой модели местности (ЦММ);
- 8. Источники данных для построения ЦММ;
- 9. Проектирование плана трассы автомобильной дороги в программном комплексе CREDO;
- 10. Принципы проложения трассы дороги;
- 11. Проектирование искусственных сооружений;
- 12. Водопропускные трубы и малые мосты;
- 13. Проектирование дорожной одежды;
- 14. Особенности алгоритма программы расчета оптимальной дорожной одежды нежесткого типа;
- 15. Проектирование продольного профиля автомобильной дороги в программном комплексе CREDO;
- 16. Принципы проектирования продольного профиля;
- 17. Особенности алгоритма программы проектирования оптимального продольного профиля в системе CREDO;
- 18. Автоматизированное проектирование продольного профиля в режиме оптимизации;
- 19. Проектирование продольного профиля способом сплайн-интерполяции опорных точек;
- 20. Проектирование поперечного профиля;
- 21. Расчет осадки насыпи на слабом основании;
- 22. Расчет устойчивости откосов земляного полотна;
- 23. Подсчет объемов земляных работ;
- 24. Оценка проектного решения;
- 25. Проектирование экологических мероприятий.

#### **Задания в тестовой форме к зачету (промежуточный контроль)**

- 1. Какой общесистемный принцип предполагает использование в подсистемах, средствах обеспечения и других элементарных САПР терминологии, символов, условных обозначений, соответствующих нормативным документам и требованиям, принятых в данный отрасли…
	- -Принцип информационного единства
	- -Принцип системного единства
	- -Принцип комплексности
	- -Принцип совместимости

-Принцип развития

2. Какой общесистемный принцип заключается в обеспечении связей меж-ду подсистемами САПР, при которых результаты работы одной из подсистем являются исходной информацией для других подсистем, и наоборот…

- -Принцип информационного единства
- -Принцип системного единства
- -Принцип комплексности
- -Принцип совместимости
- -Принцип развития

**3.** Сведения стабильного характера, используемые при проектировании (материалы действующих нормативных документов, строительных норм, строительных норм и правил, ведомственных строительных норм, типовые проектные решения по сооружениям и элементам дорог) представляют собой…

- техническое обеспечение
- программное обеспечение
- информационное обеспечение
- методическое обеспечение
- организационное обеспечение
- 4. Сведения регионального характера, характеризующие особенности рай-она проектирования в целом (данные о рельефе и геологическом строении местности в виде ЦММ, карьерах и других источниках получения дорожно-строительных материалов, строительных организациях и др.) представляют со-бой...
- техническое обеспечение
- программное обеспечение
- информационное обеспечение
- методическое обеспечение
- организационное обеспечение

5. Сведения переменного характера, которые могут быть заданы до начала проектирования, а также получены в процессе проектирования как промежуточные и окончательные результаты расчетов по нескольким вариантам представляют собой...

- техническое обеспечение
- программное обеспечение
- информационное обеспечение
- методическое обеспечение
- организационное обеспечение

6. При автоматизированном проектировании автомобильной дороги с использованием программного комплекса CREDO первым этапом является...

- составление цифровой модели местности
- расчет и проектирование дорожной одежды
- проектирование продольного профиля дороги
- проектирование поперечных профилей дороги
- проектирование дорожного водоотвода

 $7<sub>1</sub>$ При проектировании автомобильной дороги в программном комплексе CREDO следует учитывать ограничение - количество точек продольного про-филя не должно превышать...

- $-200$
- $-500$
- $-800$
- $-1000$
- $-1500$

8. При проектировании автомобильной дороги в программном комплексе CREDO следует учитывать ограничение - количество углов поворота в плане не должно превышать...

- $-10$  $-20$
- $+30$
- $-40$
- $-50$

 $\mathbf{Q}$ Метод проектирования плана трассы, при котором трасса в плане прокладывается как ломаная линия, в углы поворота которой затем вписывают только круговые кривые или круговые кривые в сочетании с переходными на-зывается...

- метод "полигонального трассирования"
- метод "гибкой линейки"

10. При проектировании продольного профиля автомобильной дороги в программном комплексе CREDO фиксированная контрольная точка, через которую должна пройти проектная линия кодируется следующим образом:

- $-$  "1="
- $-$  "1 $<$ "
- $-$  "2 $lt$ "
- $-$  "1>"
- $-$  "2>"

#### Задания для лабораторных занятий (текущий контроль)

Тема 1. Ввод исходных данных для проектирования автомобильной дороги; Составление цифровой модели местности (ЦММ).

Последовательность подгрузки трансформированного растра в качестве подложки на примере системы **CREDO\_TER**.

1) Запустите систему CREDO TER.

2) Заполните карточку объекта, введя общие данные по объекту, и установите масштаб съемки 1:1000.

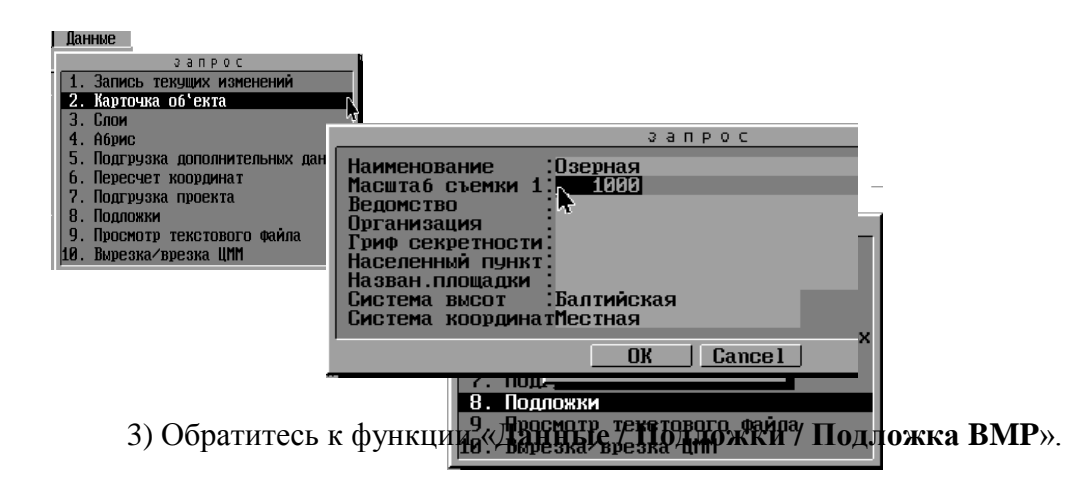

4) Нажмите на кнопку операции «Загрузка». Необходимо выбрать трансформированный файл **KARTA 01.BMP**.

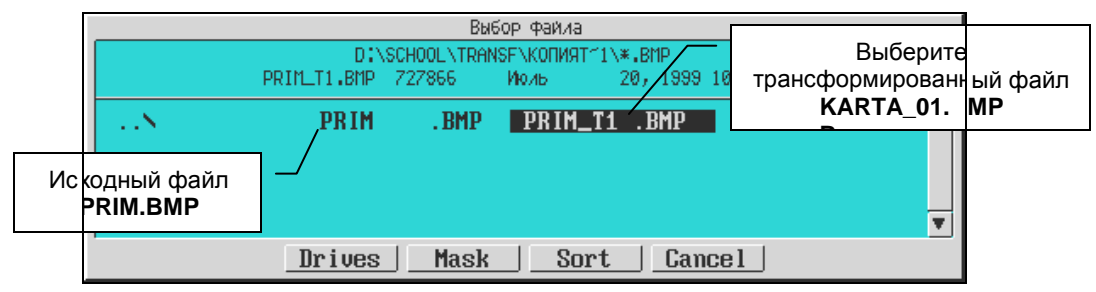

Система автоматически найдет файл растра KARTA 01.TIE. Лалее последуетс координатами привязки запрос на использование обнаруженных параметров привязки. Подтвердите этот запрос, и подложка будет подгружена

согласно заданным координатам, дополнительной координатной привязки не потребуется.

5) После загрузки растрового изображения для получения изображения в окне навигации нажмите кнопку [ALL].

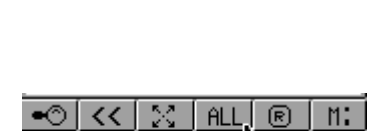

6. Установите «автомасштабирование» по кнопке [F9] (кнопка управления рабочим окном).

В рабочем окне вы увидите отображение растра.

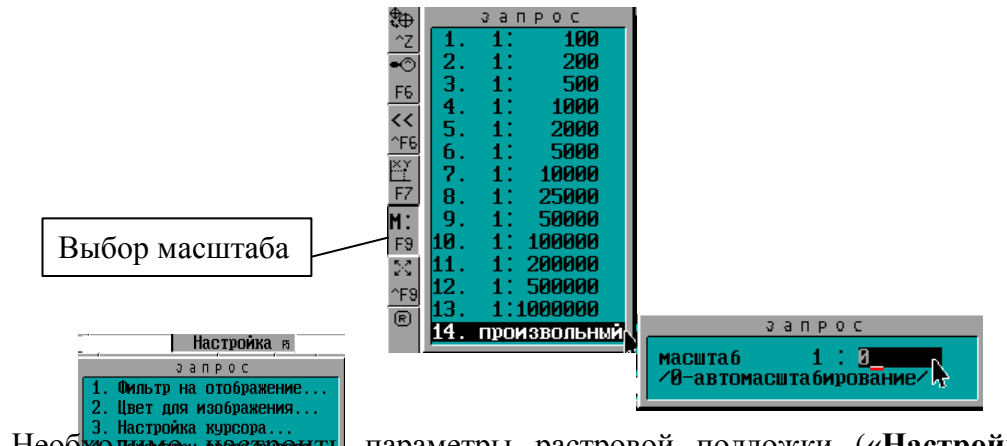

7. Необходим настройка курсора... параметры растровой подложки («Настройка) Растровая подложка» (5. Система углов...

установительно пображения фона растровой подложки по выбору. Выбор цветовой гаммы из **вестовая подозка. «Дул**ю по клавише [Пробел] или указанием курсора на соответствующий цветереня DXF для АСАD anpod

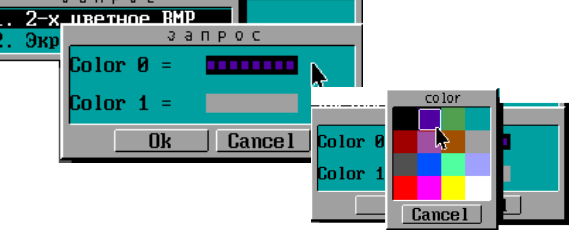

Нажатие **[левой]** клавишей мыши кнопки **[OK]** установит фон рас-тровой подложки по вашему выбору; кнопка **[R]** (перерисовка объекта в рабочем окне) соответственно изменит цвет фона растрового изображения в рабочем окне.

Во время работы цвет отображения фона растровой подложки или же отображения элементов можно изменять по своему усмотрению.

Тема 2. Проектирование плана трассы методом полигонального трассирование и методом гибкой линейки

Тема 3. Проектирование искусственных сооружений, труб, малых мостов.

Тема 4. Проектирование дорожной одежды, назначение конструкции дорожной одежды, расчет модуля упругости.

Тема 5. Проектирование продольного профиля сплайн-интерполяцией опорных точек и автоматизированное проектирование

Тема 6. Проектирование поперечного профиля по участкам и по рабочей отметке, расчет продольного водоотвода.

Тема 7. Подсчет объемов земляных работ. Назначение дорожно-строительного отрада

Тема 8. Оценка проектного решения. Расчет коэффициентов аварийности и безопасности.

Тема 9. Проектирование экологических мероприятий. Расчет эмиссии углерода, загрязнения свинцом, акустического воздействия в придорожной поло-се проектируемой дороги.

Тема 10. Вывод результатов. Создание чертежей плана трассы, продольного и поперечных профилей автомобильной дороги, графика распределения земляных масс.

#### **Контрольные вопросы к устному опросу (текущий контроль)**

- 1. Общесистемные принципы систем автоматизированного проектирования;
- 2. Средства обеспечения систем автоматизированного проектирования;
- 3. Технология автоматизированного проектирования автомобильных дороге использованием программного комплекса CREDO;
- 4. Технология проектирования дорог с использованием САПР АД;
- 5. Эффективность использования САПР АД;
- 6. Структура программного комплекса;
- 7. Составление цифровой модели местности (ЦММ);
- 8. Источники данных для построения ЦММ;
- 9. Проектирование плана трассы автомобильной дороги в программном комплексе CREDO;
- 10. Принципы проложения трассы дороги;
- 11. Проектирование искусственных сооружений;
- 12. Водопропускные трубы и малые мосты;
- 13. Проектирование дорожной одежды;
- 14. Особенности алгоритма программы расчета оптимальной дорожной одежды нежесткого типа;
- 15. Проектирование продольного профиля автомобильной дороги в программном комплексе CREDO;
- 16. Принципы проектирования продольного профиля;
- 17. Особенности алгоритма программы проектирования оптимального продольного профиля в системе CREDO;
- 18. Автоматизированное проектирование продольного профиля в режиме оптимизации;
- 19. Проектирование продольного профиля способом сплайн-интерполяции опорных точек;
- 20. Проектирование поперечного профиля;
- 21. Расчет осадки насыпи на слабом основании;
- 22. Расчет устойчивости откосов земляного полотна;
- 23. Подсчет объемов земляных работ;
- 24. Оценка проектного решения;
- 25. Проектирование экологических мероприятий.

<span id="page-19-0"></span>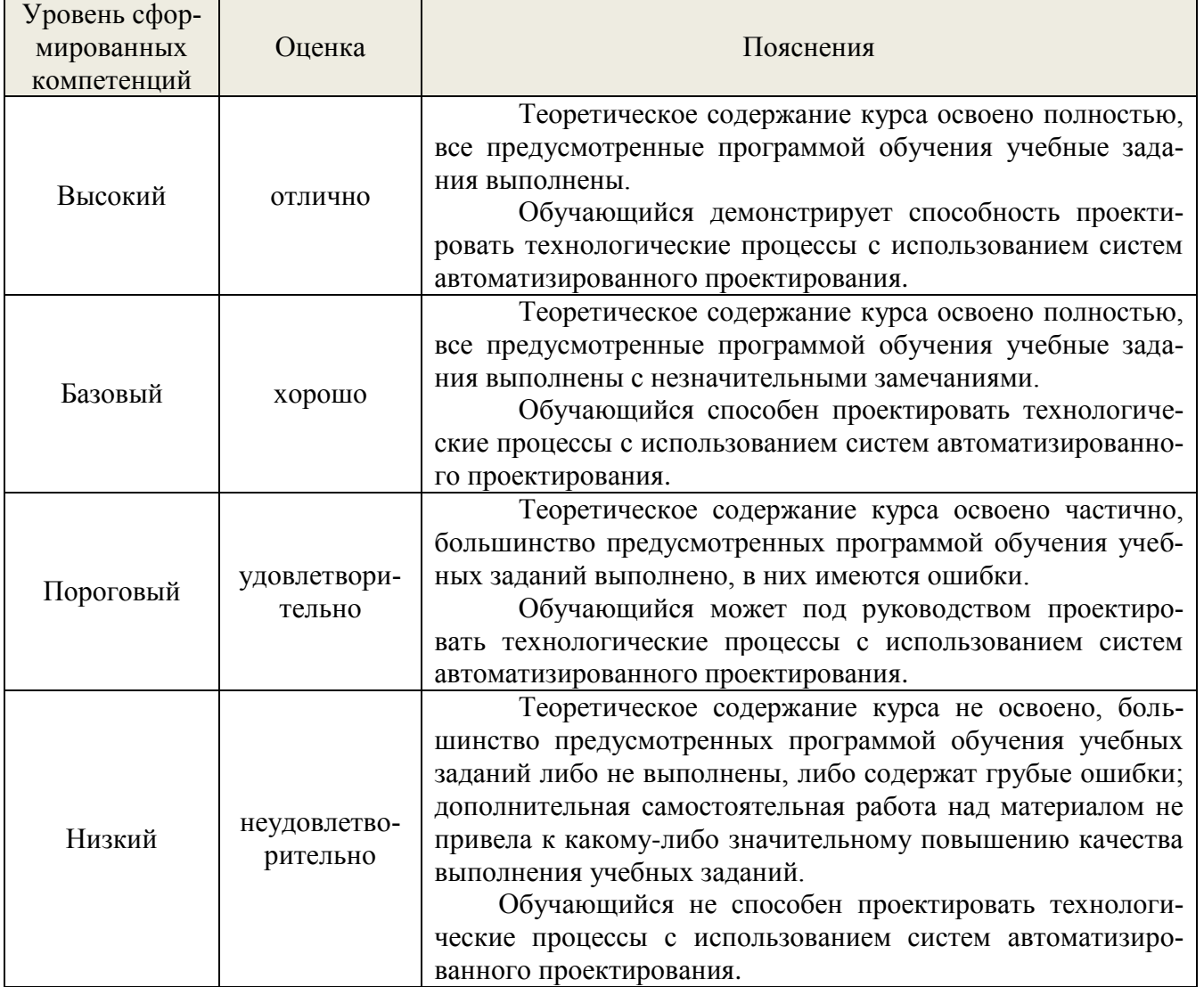

#### *7.4. Соответствие шкалы оценок и уровней сформированных компетенций*

#### <span id="page-19-1"></span>**8. Методические указания для самостоятельной работы обучающихся**

Самостоятельная работа – планируемая учебная, учебно-исследовательская, научноисследовательская работа студентов, выполняемая во внеаудиторное (аудиторное) время по заданию и при методическом руководстве преподавателя, но без его непосредственного участия (при частичном непосредственном участии преподавателя, оставляющем ведущую роль в контроле за работой студентов).

Самостоятельная работа студентов в вузе является важным видом их учебной и научной деятельности. Самостоятельная работа играет значительную роль в рейтинговой технологии обучения. Поэтому самостоятельная работа должна стать эффективной и целенаправленной работой студентов.

*Формы самостоятельной работы* обучающихся разнообразны. Они включают в себя:

изучение и систематизацию официальных государственных документов: законов,

постановлений, указов, нормативно-инструкционных и справочных материалов с использованием информационно-поисковых систем «Консультант Плюс», «Гарант», глобальной сети «Интернет»;

изучение учебной, научной и методической литературы, материалов периодических изданий с привлечением электронных средств официальной, статистической, периодической и научной информации;

создание презентаций, докладов по выполняемому проекту;

− участие в работе конференций, комплексных научных исследованиях;

написание научных статей.

В процессе изучения дисциплины «Автоматизированное проектирование дорог» обучающимися направления 08.03.01 *основными видами самостоятельной работы* являются:

 Подготовка к текущему контроль (опросу) по теме учебной дисциплины в соответствии с учебно-тематическим планом;

Подготовка к промежуточной аттестации.

*Подготовка к текущему контролю (опросу) по теме учебной дисциплины в соответствии с учебно-тематическим планом* предполагает подбор необходимого материала и его анализ, определение его актуальности и достаточности. Изложение материала должно быть связным, последовательным, доказательным.

#### *Подготовка к промежуточной аттестации*

Самостоятельное выполнение *тестовых заданий* по всем разделам дисциплины сформированы в фонде оценочных средств (ФОС)

Данные тесты могут использоваться:

обучающимися при подготовке к зачету в форме самопроверки знаний;

 преподавателями для проверки знаний в качестве формы промежуточного контроля на практических занятиях;

для проверки остаточных знаний обучающихся, изучивших данный курс.

Тестовые задания рассчитаны на самостоятельную работу без использования вспомогательных материалов. То есть при их выполнении не следует пользоваться учебной и другими видами литературы.

Для выполнения тестового задания, прежде всего, следует внимательно прочитать поставленный вопрос. После ознакомления с вопросом следует приступать к прочтению предлагаемых вариантов ответа. Необходимо прочитать все варианты и в качестве ответа следует выбрать индекс (цифровое обозначение), соответствующий правильному ответу.

На выполнение теста отводится ограниченное время. Оно может варьироваться в зависимости от уровня тестируемых, сложности и объема теста. Как правило, время выполнения тестового задания определяется из расчета 45-60 секунд на один вопрос.

Содержание тестов по дисциплине ориентировано на подготовку обучающихся по основным вопросам курса. Уровень выполнения теста позволяет преподавателям судить о ходе самостоятельной работы обучающихся в межсессионный период и остепени их подготовки к зачету с оценкой.

#### <span id="page-20-0"></span>**9. Перечень информационных технологий, используемых при осуществлении образовательного процесса по дисциплине**

Для успешного овладения дисциплиной используются следующие информационные технологии обучения:

 при проведении лекций используются презентации материала в программе Microsoft Office (PowerPoint), выход на профессиональные сайты, использование видеоматериалов различных интернет-ресурсов;

 лабораторные занятия по дисциплине проводятся с использованием - ПП Credo, ПП Топоматик ROBUR ROAD. Учебная версия, графического редактора AutoCAD.

В процессе изучения дисциплины учебными целями являются первичное восприятие учебной информации о теоретических основах и принципах работы с документами, ее усвоение, запоминание, а также структурирование полученных знаний и развитие интеллектуальных умений, ориентированных на способы деятельности репродуктивного характера. Посредством использования этих интеллектуальных умений достигаются узнавание ранее усвоенного материала в новых ситуациях, применение абстрактного знания в конкретных ситуациях.

Для достижения этих целей используются в основном традиционные информативноразвивающие технологии обучения с учетом различного сочетания пассивных форм (лекция, практическое занятие, консультация, самостоятельная работа) и репродуктивных методов обучения (повествовательное изложение учебной информации, объяснительно-иллюстративное изложение) и лабораторно-практических методов обучения (выполнение расчетно-графических работ).

Университет обеспечен необходимым комплектом лицензионного программного обеспечения:

- Windows 7, License 49013351 УГЛТУ Russia 2011-09-06, OPEN 68975925ZZE1309;

- Office Professional Plus 2010, License 49013351 УГЛТУ Russia 2011-09-06, OPEN 68975925ZZE1309;

- Kaspersky Endpoint Security для бизнеса- Стандартный Russian Edition. 250-499 Node 2 year Educational Renewal License. Лицензионный сертификат: № лицензии 1B08-201001-083025- 257-1457. PN: KL4863RATFQ;

- Справочно-правовая система «Система ГАРАНТ». Свободный доступ;

- Справочная Правовая Система КонсультантПлюс Договор сопровождения экземпляров систем КонсультантПлюс № 27/12-6-бн/0373/19-223-03 от 16.12.2019 года;

- «Антиплагиат. ВУЗ» Договор № 2277/0091/20-223-06 от 17.03.2020 года;

- ПП Credo: CREDO DAT 3.1; ТОПОПЛАН 1.03; ГЕНПЛАН 1.03; КОНВЕРТЕР 1.3; CREDO-GEO; CREDO-MIX. Лицензионное соглашение №3311.21598876.22.11-06

- ПП Топоматик ROBUR: ROBUR ROAD. Учебная версия.

- Учебная версия программного продукта AutoCAD S/N: 900-35294819 студенческая версия.

## <span id="page-21-0"></span>**10. Описание материально-технической базы, необходимой для осуществления образовательного процесса по дисциплине**

Реализация учебного процесса осуществляется в специальных учебных аудиториях университета для проведения занятий лекционного типа, занятий семинарского типа, групповых и индивидуальных консультаций, текущего контроля и промежуточной аттестации. Все аудитории укомплектованы специализированной мебелью и техническими средствами обучения, служащими для представления учебной информации большой аудитории. При необходимости обучающимся предлагаются наборы демонстрационного оборудования и учебно-наглядных пособий, обеспечивающие тематические иллюстрации.

Самостоятельная работа обучающихся выполняется в специализированной аудитории, которая оборудована учебной мебелью, компьютерной техникой с возможностью подключения к сети "Интернет" и обеспечением доступа в электронную информационно-образовательную среду УГЛТУ.

Есть помещение для хранения и профилактического обслуживания учебного оборудования.

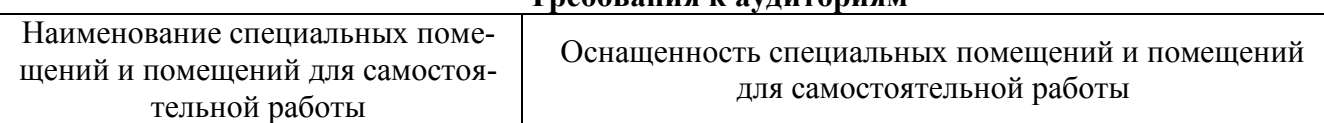

### **Требования к аудиториям**

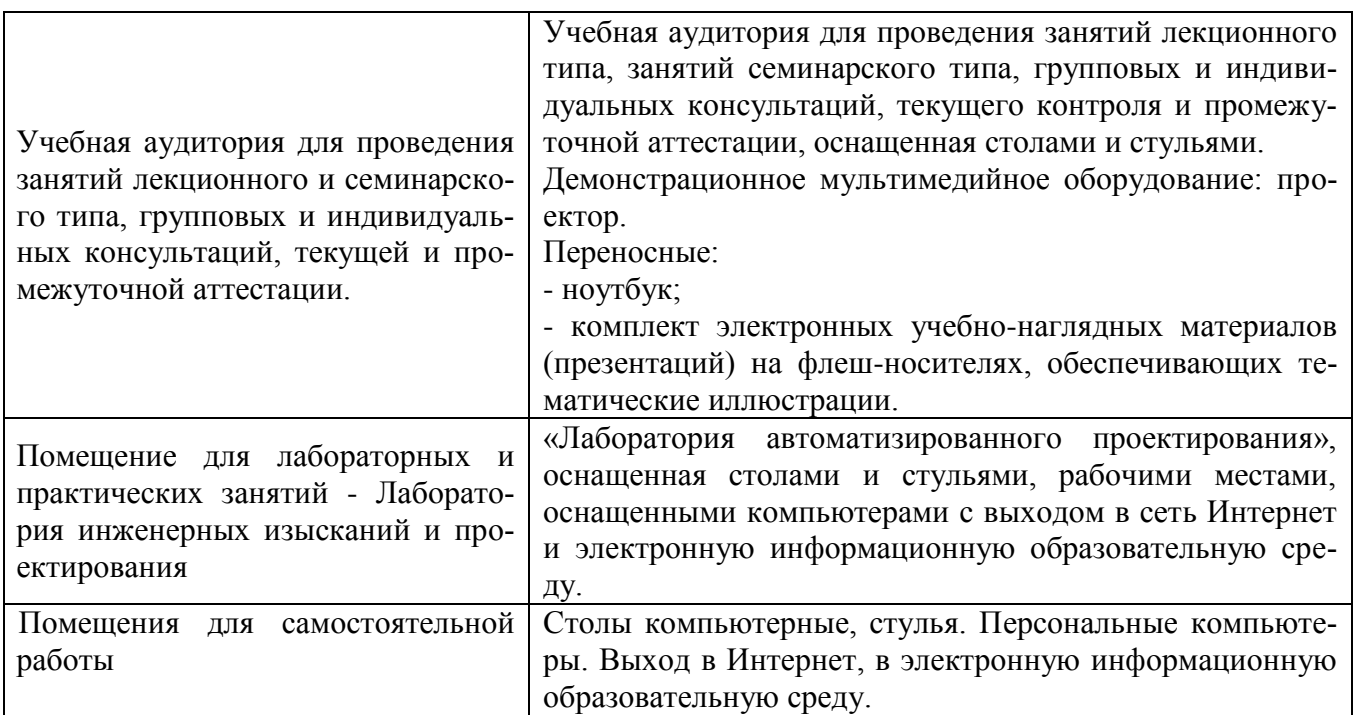